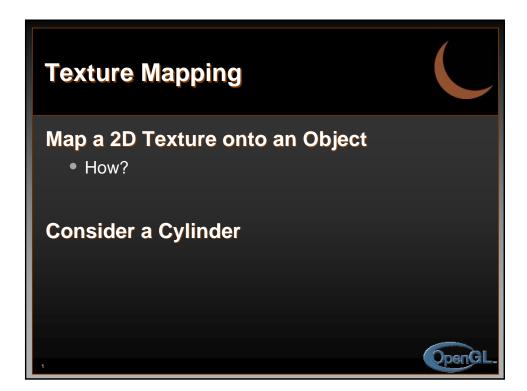

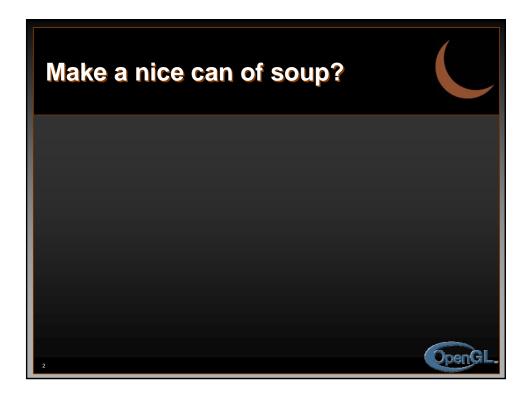

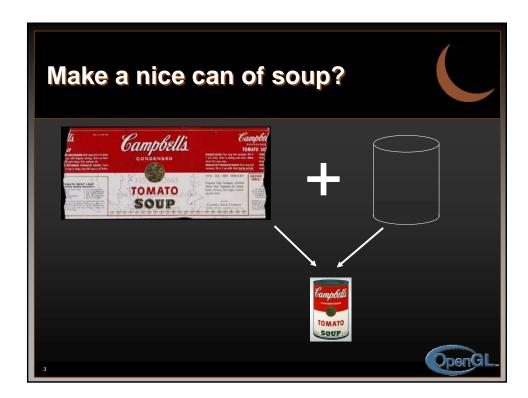

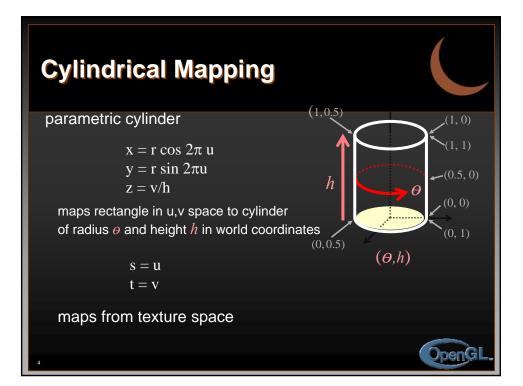

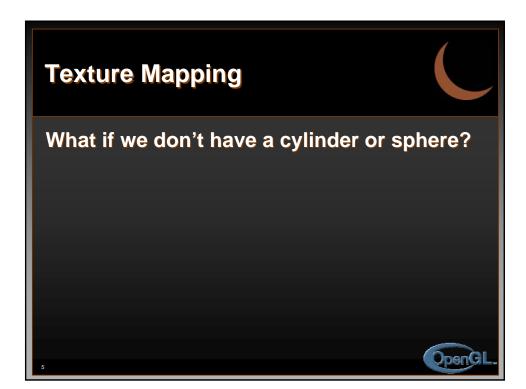

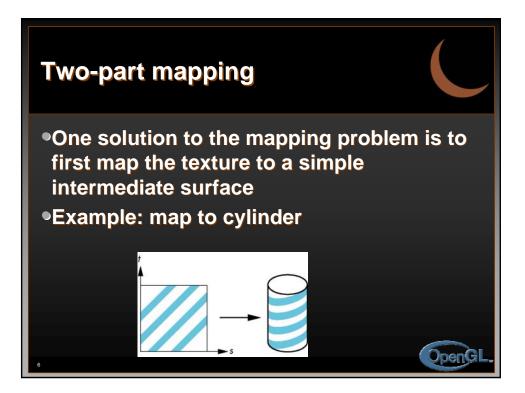

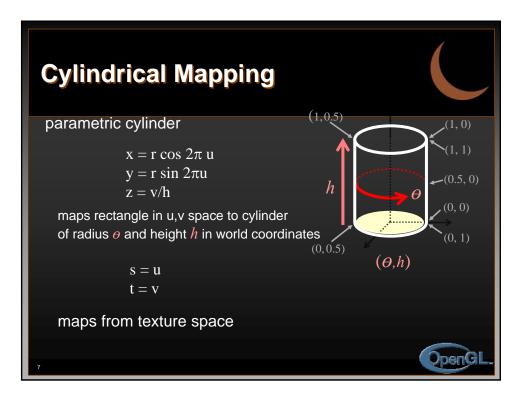

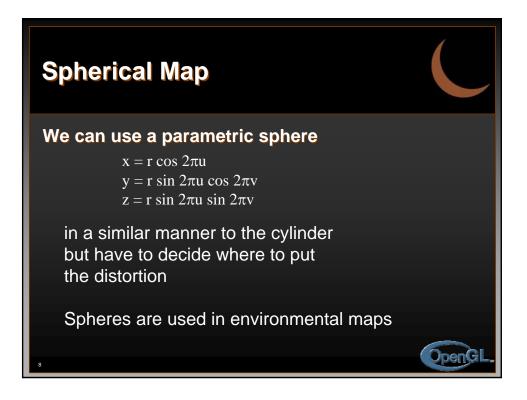

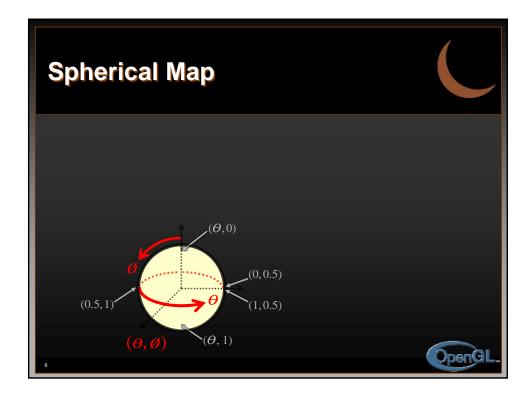

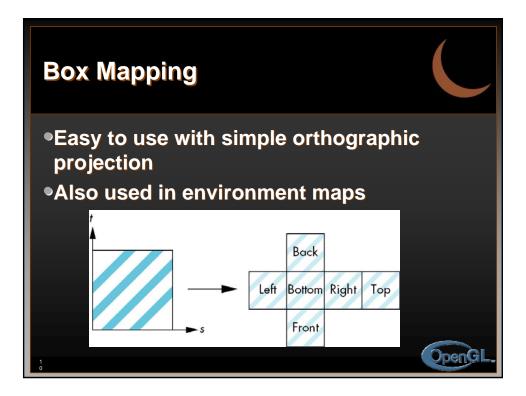

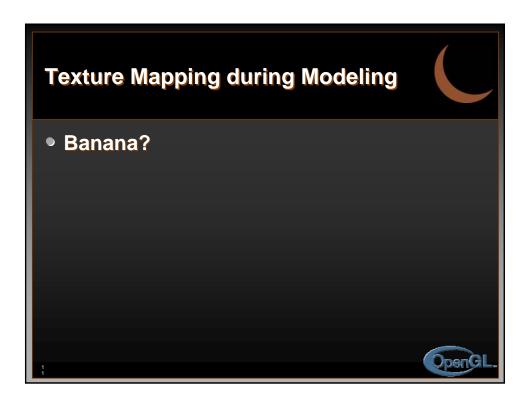

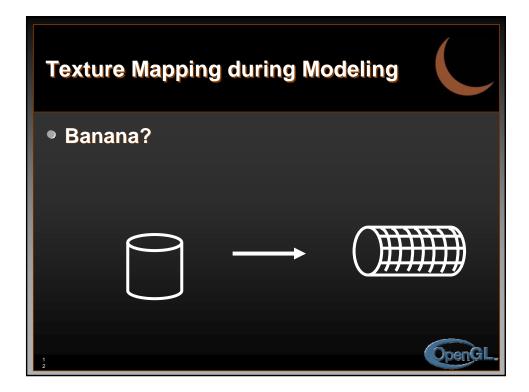

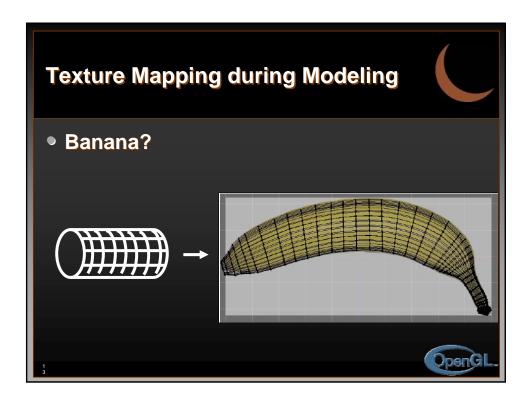

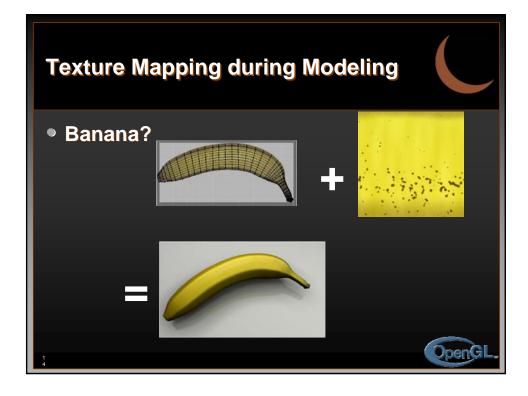

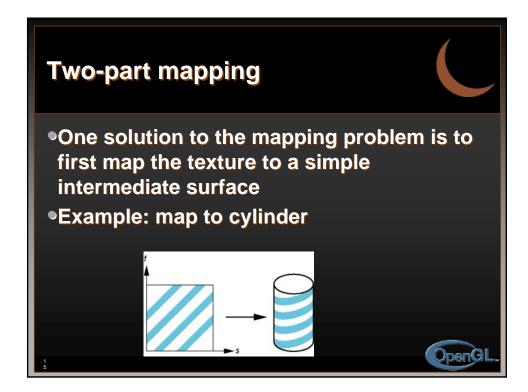

| S Mapping             |                                                |
|-----------------------|------------------------------------------------|
| T(s,t) → T'(x,y,z):   | Map texture onto an intermediate surface       |
| T'(x,y,z) → O(x,y,z): | Map intermediate<br>surface onto the<br>object |
| 1 6                   | OpenGL.                                        |

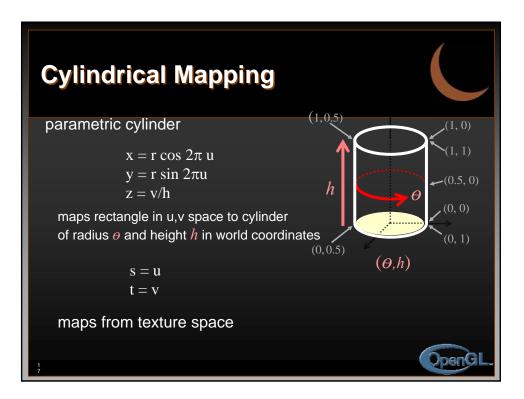

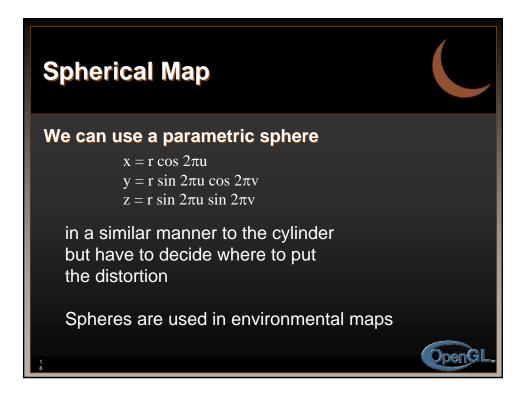

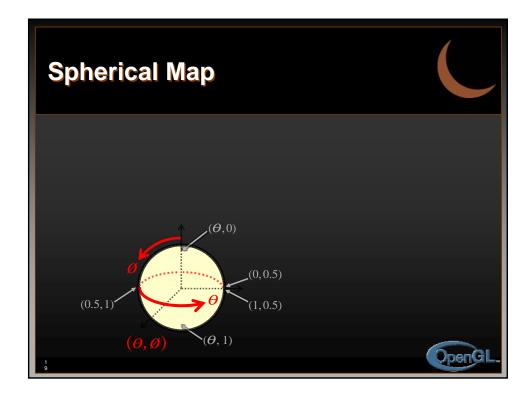

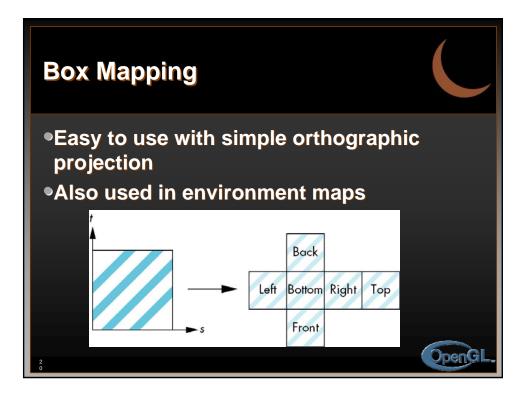

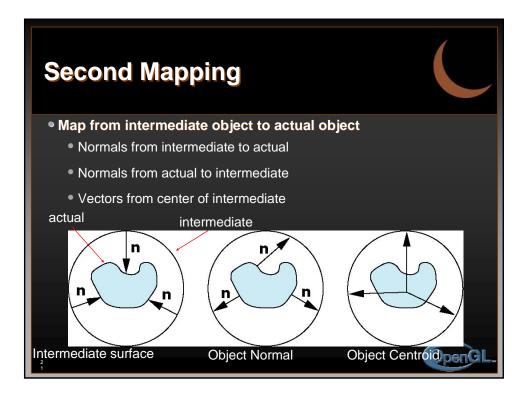

| Table 1                           |                  |                  |                         |  |
|-----------------------------------|------------------|------------------|-------------------------|--|
|                                   | Single<br>Valued | Invertible       | Continuous              |  |
| Object<br>Normal                  | Yes              | Not<br>efficient | If surface<br>normal is |  |
| Object<br>Centroid                | Yes              | Yes              | Yes                     |  |
| Intermediate<br>surface<br>Normal | With<br>help     | Yes              | Rarely                  |  |
|                                   |                  |                  |                         |  |

| Table 2                           |                 |                 |                    |               |
|-----------------------------------|-----------------|-----------------|--------------------|---------------|
|                                   | Clyinder        | Box             | Sphere             | Plane         |
| Object<br>Normal                  | Bad             | ОК              | ОК                 | Bad           |
| Object<br>Centroid                | Bad<br>open cyl | Centroid<br>Box | Centroid<br>Sphere | ОК            |
| Intermediate<br>Surface<br>Normal | Shrink<br>wrap  | ISN/Box         | Redundant          | Slide<br>Proj |
| 23                                |                 |                 |                    | OpenGL.       |

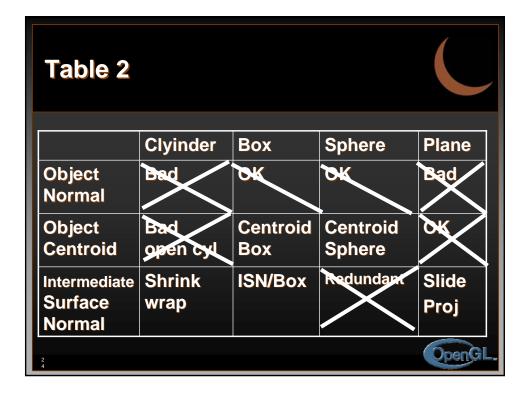

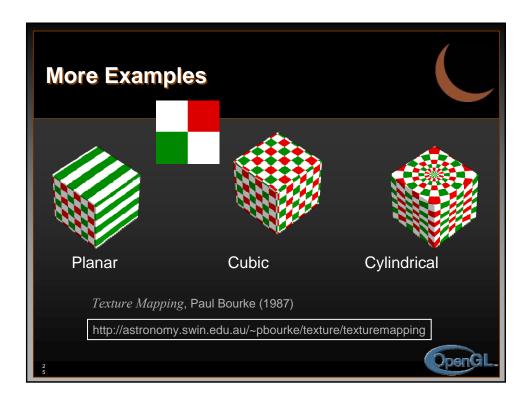

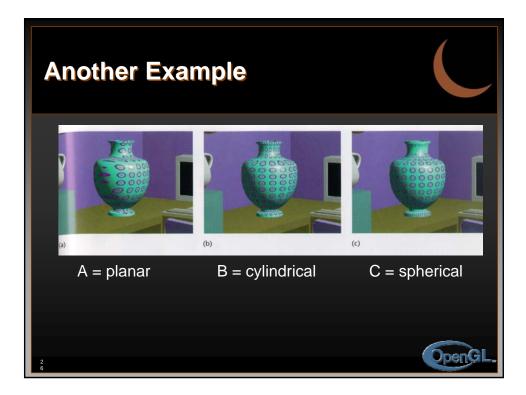